|                                                                                                    | The Autho<br>The Title              | r       |             |             |                           |  |
|----------------------------------------------------------------------------------------------------|-------------------------------------|---------|-------------|-------------|---------------------------|--|
| This questionnaire is automatically read by a computer program. Please use a pen for filling in your answers.  Check:  You can check any number of boxes in selection questions.  Uncheck to correct:  For questions with a range (1–5) choose the answer the mark that fits best. |                                     |         |             |             |                           |  |
| Some information here. Nothing special, just adds a line above/below.                                                                                                    |                                     |         |             |             |                           |  |
| 1 Range Questions                                                                                                    |                                     |         |             |             |                           |  |
| 1.1 How often do you use SDAPS?                                                                                                    |                                     |         |             |             |                           |  |
|                                                                                                    | never $\square$ $\square$ $\square$ | ] 🗌 dai | lly         |             |                           |  |
| 1.2 What do you think about the                                                                                                    | e following aspects of LATEX        | Χ?      |             |             |                           |  |
| equation syntax<br>rendered equations<br>ease of use                                                                                                    |                                     | ι       | bad         |             | good<br>beautiful<br>easy |  |
| 2 Choice Questions                                                                                                    |                                     |         |             |             |                           |  |
| We can also give users a question with predefined choices. Such a list of choices is typesetted using a tabularx environment with equally sized columns. Items can span multiple columns.                                                                                          |                                     |         |             |             |                           |  |
| 2.1 Which of the following Open Source Optical Mark Recognition software packages have you heard about?                                                                                                    |                                     |         |             |             |                           |  |
| $\square$ SDAPS                                                                                                    | ☐ Auto Multiple Choi                | ice     |             |             |                           |  |
| $\square$ QueXF                                                                                                    | Other:                              |         |             |             |                           |  |
| 2.2 Which software do you prefere for the following tasks?                                                                                                    |                                     |         |             |             |                           |  |
| writing letters creating tables typesetting equations                                                                                                    |                                     |         | LibreOffice | Microsoft W | ord other                 |  |
| 3 Freeform text fields                                                                                                    |                                     |         |             |             |                           |  |
| SDAPS will extract freeform textfields such as below as images and put these into reports. SDAPS knows whether there is writing in the box and how large it is.                                                                                                    |                                     |         |             |             |                           |  |
| 3.1 Do you have any comments?                                                                                                    |                                     |         |             |             |                           |  |
|                                                                                                    |                                     |         |             |             |                           |  |
|                                                                                                    |                                     |         |             |             |                           |  |
|                                                                                                    |                                     |         |             |             |                           |  |
|                                                                                                    |                                     |         |             |             |                           |  |
|                                                                                                    |                                     |         |             |             |                           |  |
|                                                                                                    |                                     |         |             |             |                           |  |
|                                                                                                    |                                     |         |             |             |                           |  |

## The Author The Title

| 4 | Trick | · •        | and  | Fea | tures |
|---|-------|------------|------|-----|-------|
| + | IIICr | <b>5</b> ( | aliu | ıea | tures |

| SDAPS can also use circular checkboxes if you prefere. column layouts as is done below.                                            | Or you can use the multicol package to create multi-                                                                                      |  |  |  |
|----------------------------------------------------------------------------------------------------|----------------------------------------------------------------------------------------------------|--|--|--|
| 4.1 This is a range question                                                                                                    | 4.3 Another range question                                                                                                    |  |  |  |
| lower bound O O O O upper bound As you can see, this is a multi-column layout. The markgroup and choicegroup environments may be a | lower bound O O O O upper bound. This text is closer to the question compared to question 4.1 because it is not starting a new paragraph. |  |  |  |
| bit tight in this mode.                                                                                                    | 4.4 And a freeform text field                                                                                                    |  |  |  |
| Lets put some more questions here, just because we can.                                                                            |                                                                                                    |  |  |  |
| 4.2 A choice question!                                                                                                    |                                                                                                    |  |  |  |
| O first choice O second choice O third choice                                                                                      |                                                                                                    |  |  |  |
| other:                                                                                                    |                                                                                                    |  |  |  |
| That's it for the multi-column part; it was fun while it                                                                           | lasted!                                                                                                    |  |  |  |
| There are some more special commands. You can draw ones. Finally there is also the plain $O$ checkbox using                        | · ·                                                                                                    |  |  |  |
| 4.5 And textboxes with a fixed height. This one is exa                                                                             | ctly 2 cm high.                                                                                                    |  |  |  |
|                                                                                                    |                                                                                                    |  |  |  |
|                                                                                                    |                                                                                                    |  |  |  |

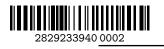